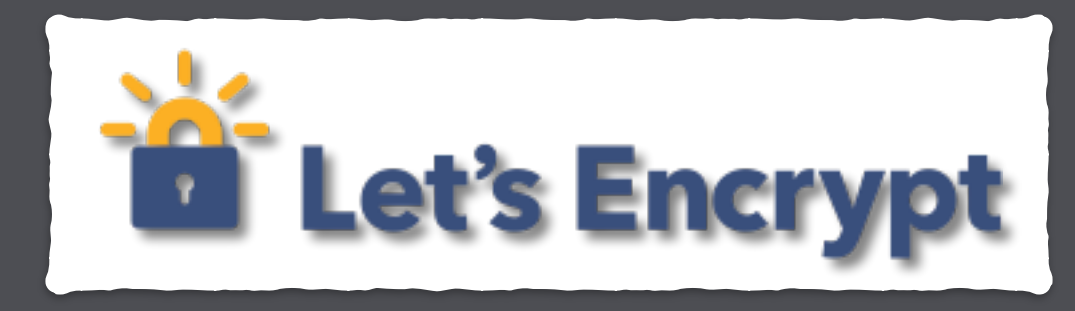

### The Road to **Encrypting All The Things**

### J.C. Jones, Mozilla @JamesPugJones

### **Historic Reflection**

mozilla

### 1995, Netscape released HTTPS

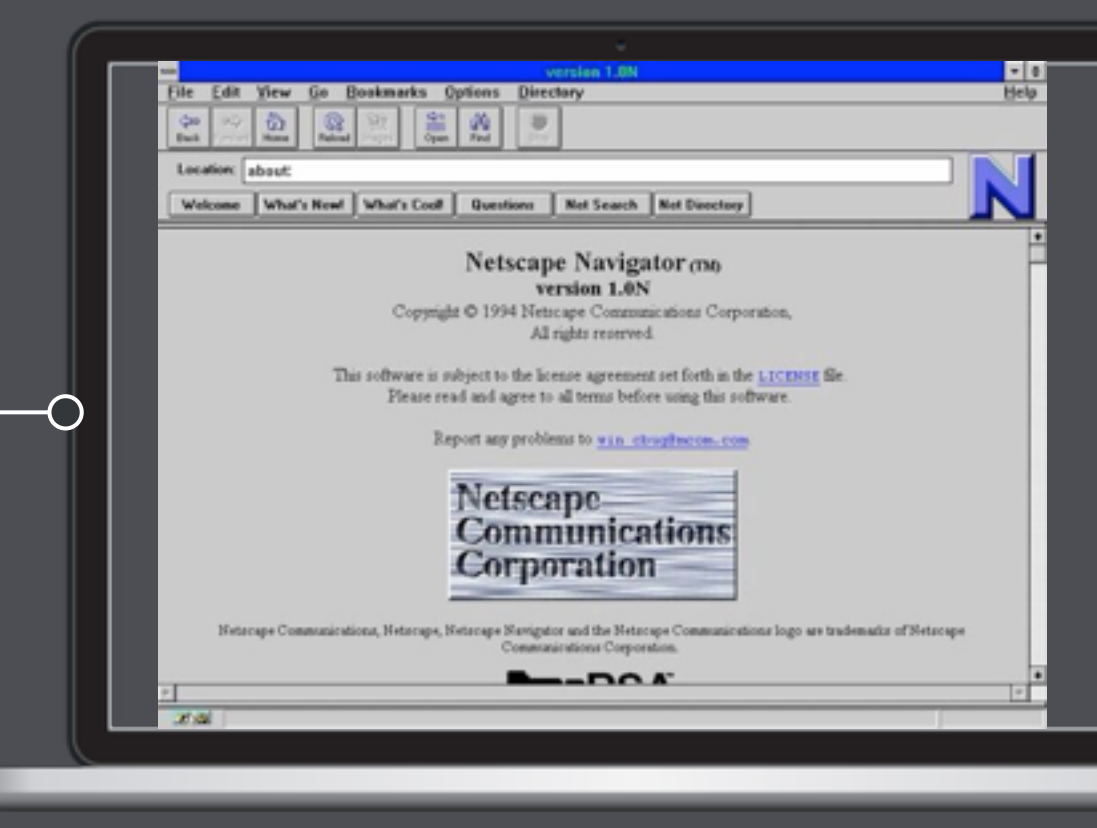

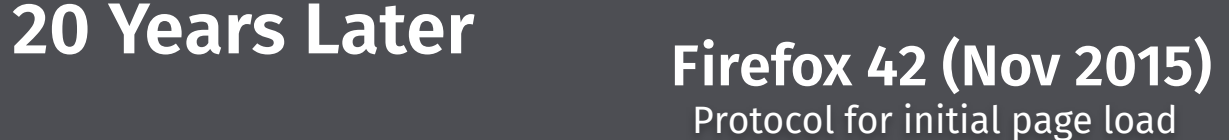

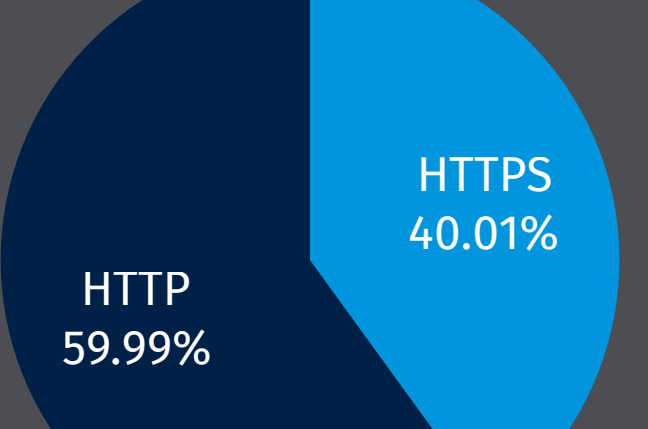

### Not enough HTTPS on the Internet • ~40% of initial page loads • ~65% of all subsequent requests Data: [telemetry.mozilla.org](http://telemetry.mozilla.org)

### **Then Let's Encrypt launched…**

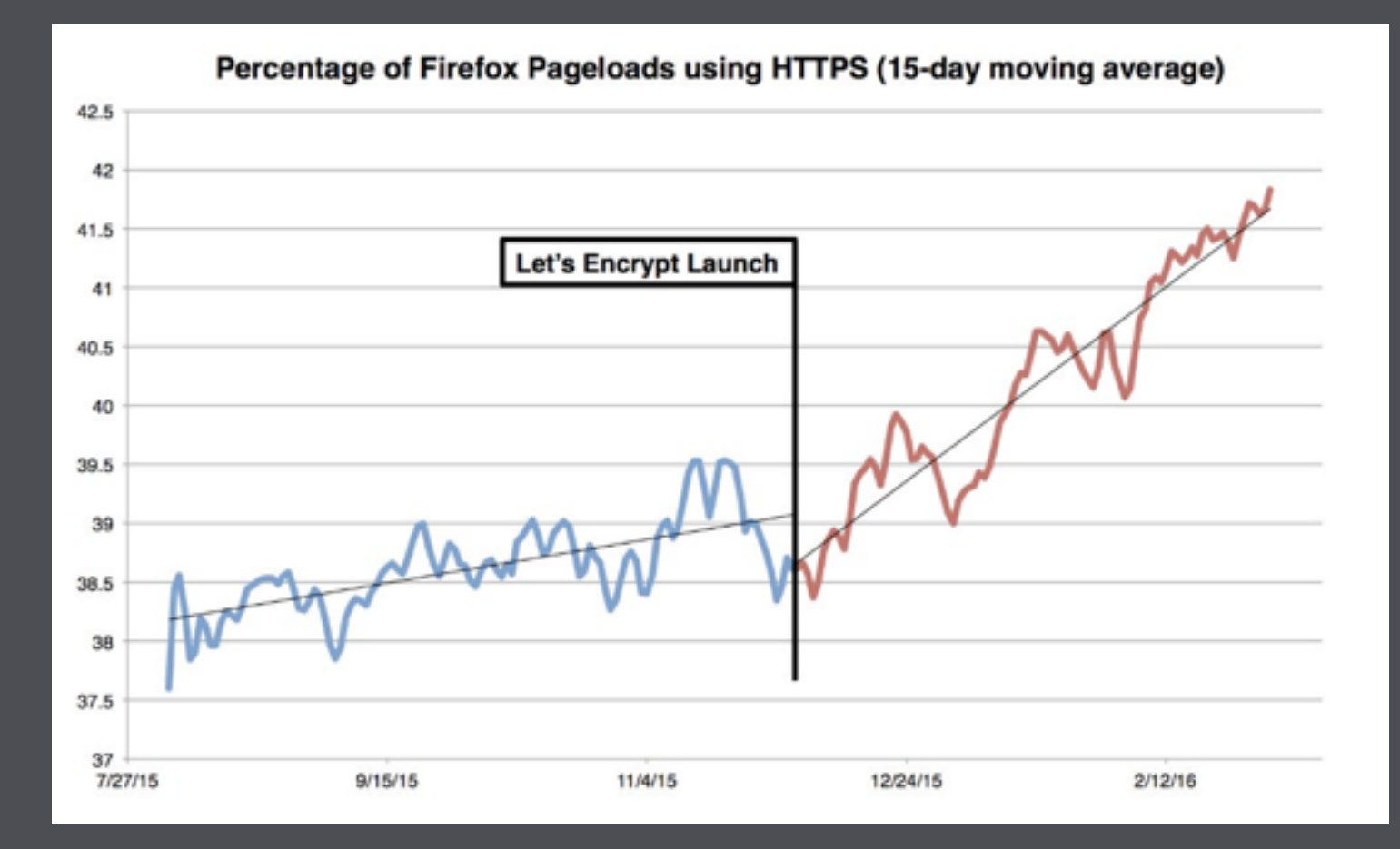

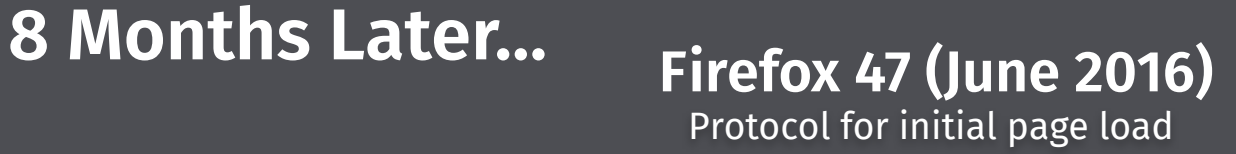

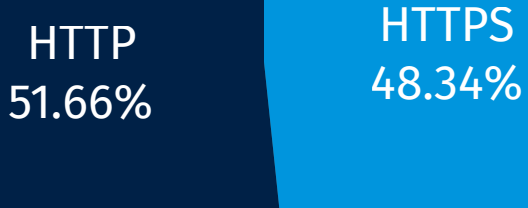

#### +8% in 7 Months

#### On a path to **HTTPS Everywhere**

Data: [telemetry.mozilla.org](http://telemetry.mozilla.org)

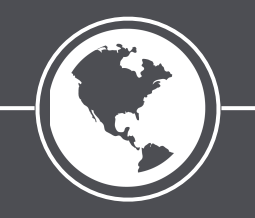

# **Creating a New Certificate Authority**

## **Threat Model**

**Risk:** If someone issues a bad certificate, then Let's Encrypt is no longer trusted. Close the doors, it's over.

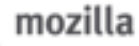

### **Becoming Trusted**

Trust from the Web PKI is binary

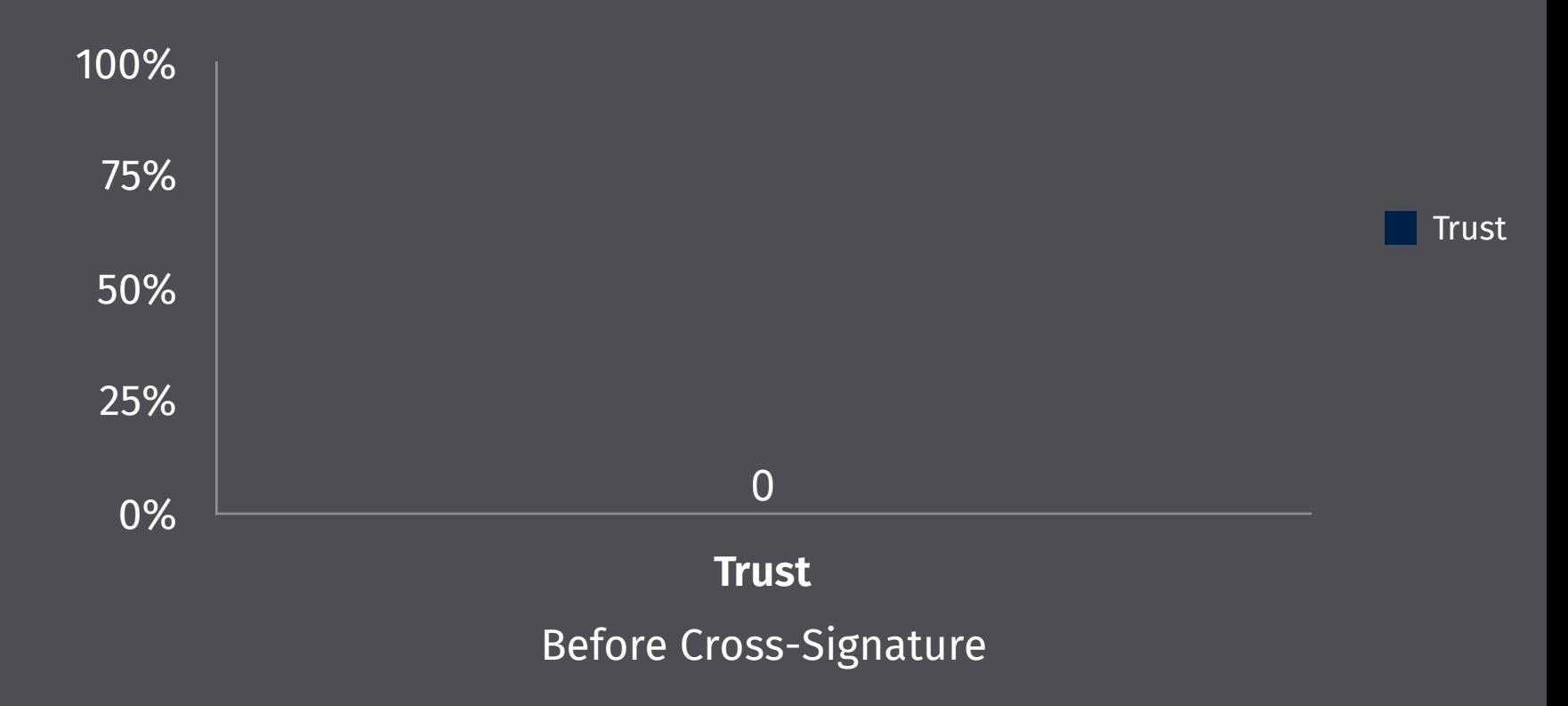

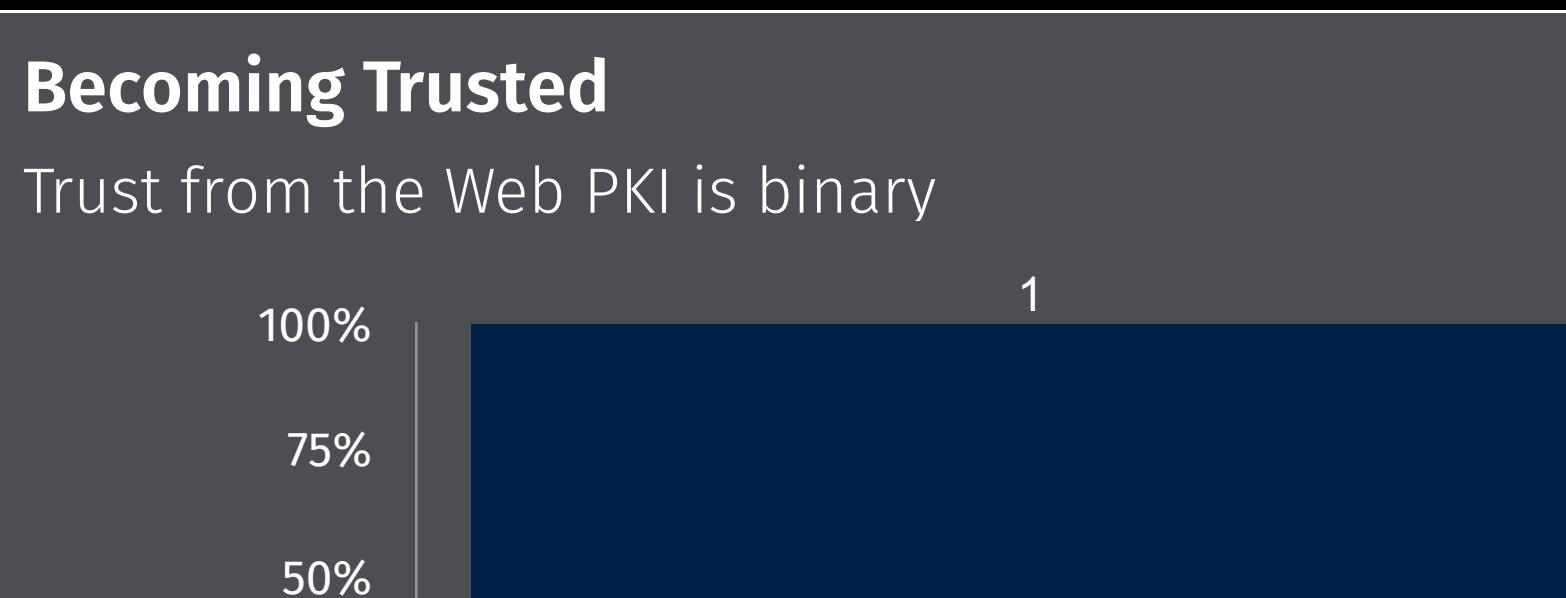

0%

25%

**Trust** 

#### **Trust**

After Cross-Signature

## **Threat Model**

**Risk:** If someone issues a bad certificate, then Let's Encrypt is no longer trusted. Close the doors, it's over.

**Threats:** Insiders. Datacenter staff. Hardware couriers. Network and Protocol. Laptops.

# **Unexpected Challenges**

*Datacenter: IPv6, power, space…*

### **Picking a Datacenter**

### Physical security critical

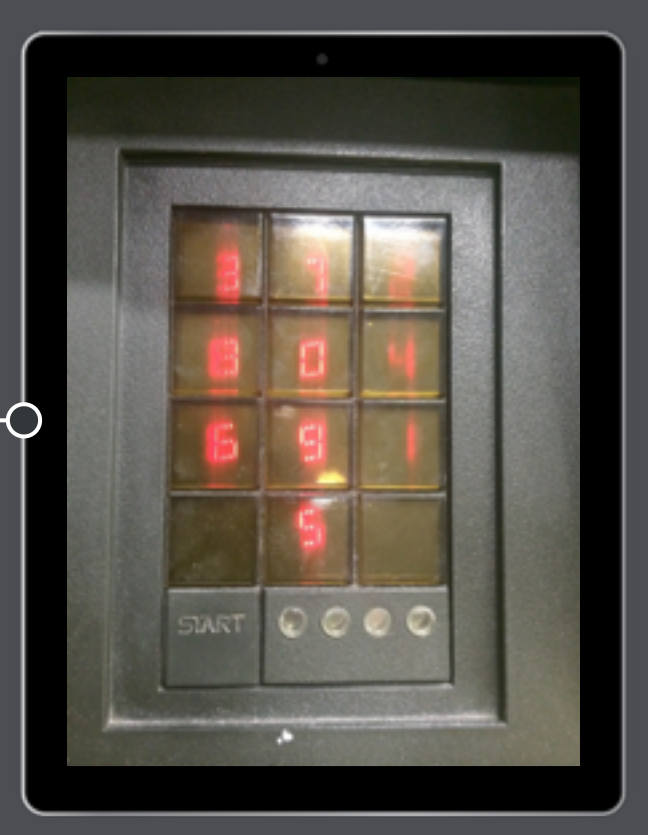

# *"Perpetual storage,"*

# *"Perpetual storage," by which we mean magnetic tape.*

# *Resolving DNS is really difficult.*

# *Resolving DNS is really difficult.* **like, for real.**

# *Security tape. Security bags.*

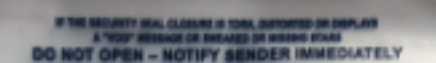

**SAID TO CONTAIN: Cash Amount! Chack Amount** Other American **Total Democil A** 

AND CONSTANT FOR TAXABLE PARTIES TO FEE AS

#### **Authorized Signature**

7227351

# *Security tape. Security bags.*

# *Moving a keyed hardware security module (HSM).*

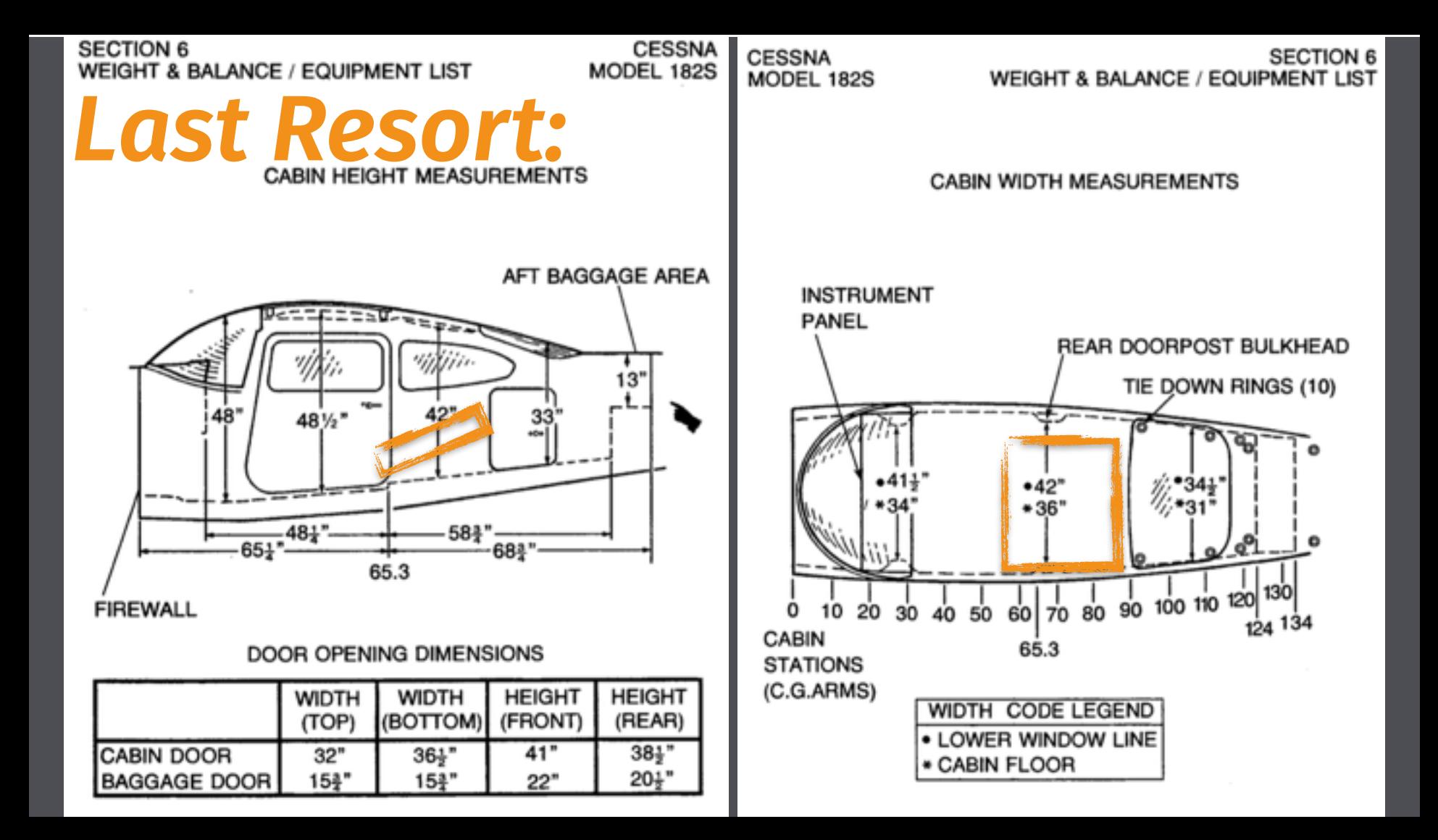

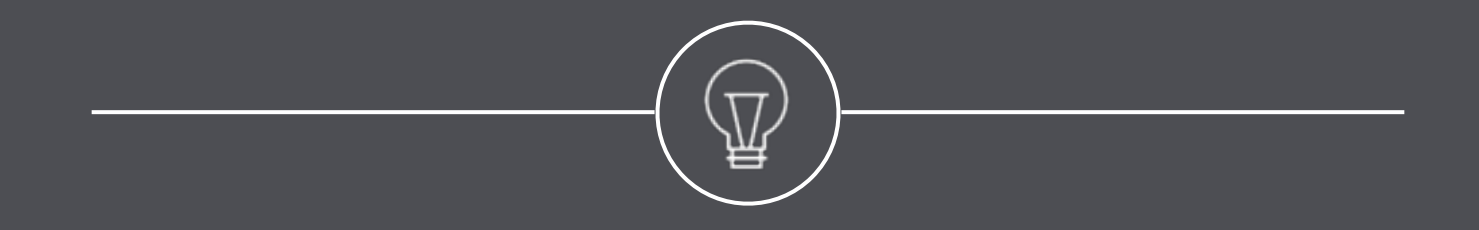

## **#1 Lesson**

# *Remember your threat model.*

**Timeline**

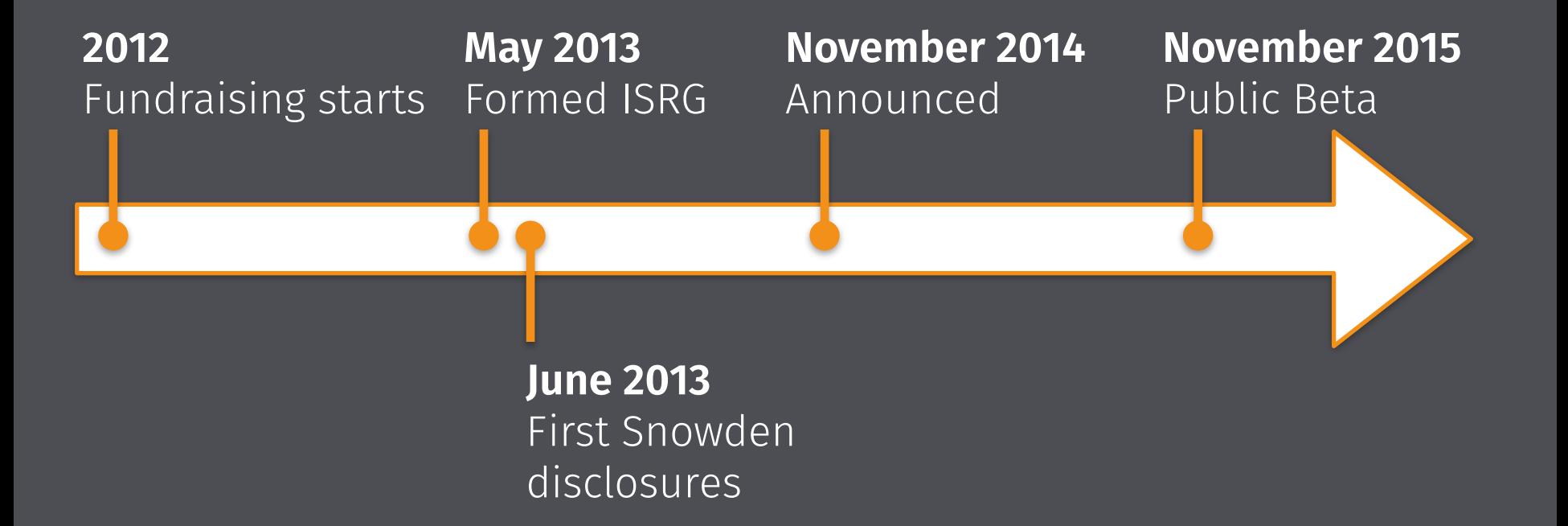

# **Questions?**

- Datacenters?
- Server Architecture?
- Traffic Model / Modeling?
- Threat Models
- Governance / Policy

… and others!

J.C. Jones @JamesPugJones jc@mozilla.com